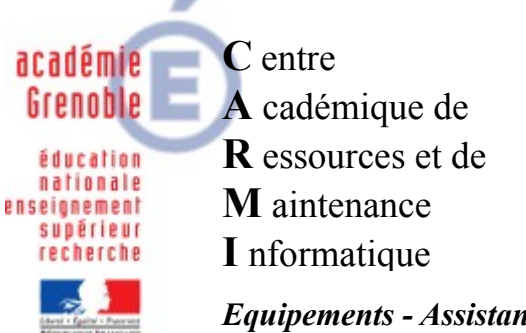

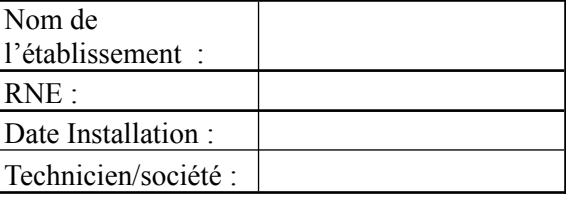

*Equipements - Assistance - Maintenance* Mise à jour du document : 17/10/2010

Code fichier : checklist-38.rtf

# Checklist-38 - Livraison et installation de matériel

# **Organisation :**

Communiquer par Mail à l'intervenant Carmi attaché à l'établissement : nom de l'intervenant + date de livraison + date d'intervention + Liste du matériel à livrer Communiquer par Mail au gestionnaire de l'établissement (copie à l'intervenant Carmi) : les numéros de série (fichier texte)

#### **Serveurs** :

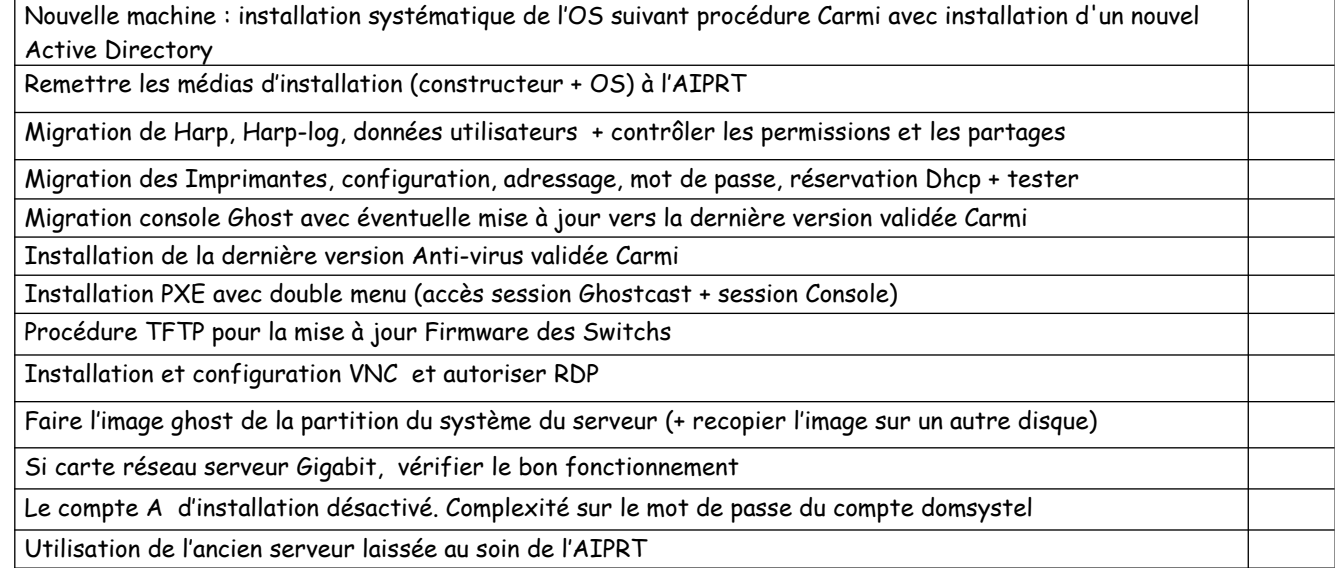

#### **Stations** :

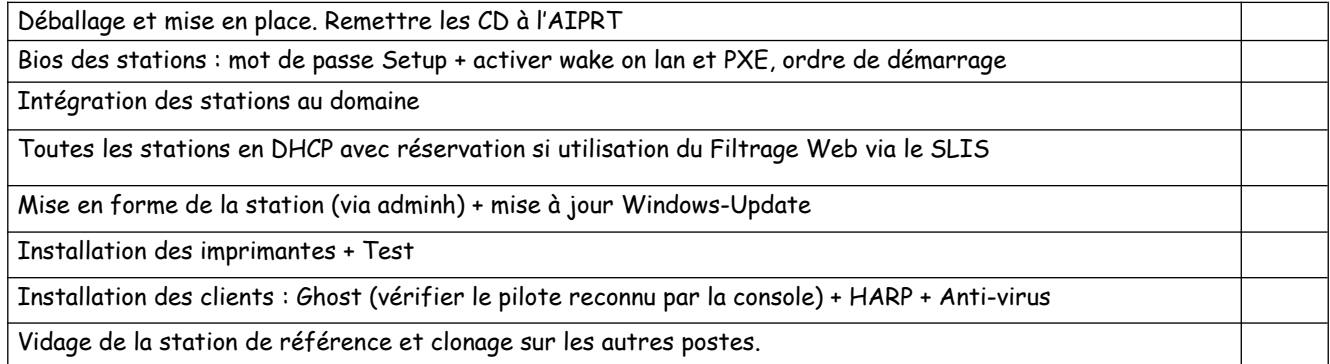

#### **Switchs** :

Configuration : adressage IP fixe + réservation, Mot de passe, Activation IGMP + Spanning tree Vérifier la version des firmwares

## **Imprimantes** :

Adressage fixe (cf plage adresse) + réservation, config : mot de passe, retrait protocoles non TCPIP Laisser les drivers (serveur + stations) dans le dossier "Outils" du serveur

# **Portables** :

L'Aiprt a réceptionné le portable Intégration dans le domaine. Installation des clients Ghost, Anti-virus et Harp (fac). Image Ghost.

# **Vidéo-projecteur** :

L'Aiprt a réceptionné le vidéo-projecteur

Test et configuration pour affichage sur écran PC (ou sur portable) et vidéo-projecteur

# **Classe Mobile WIFI** :

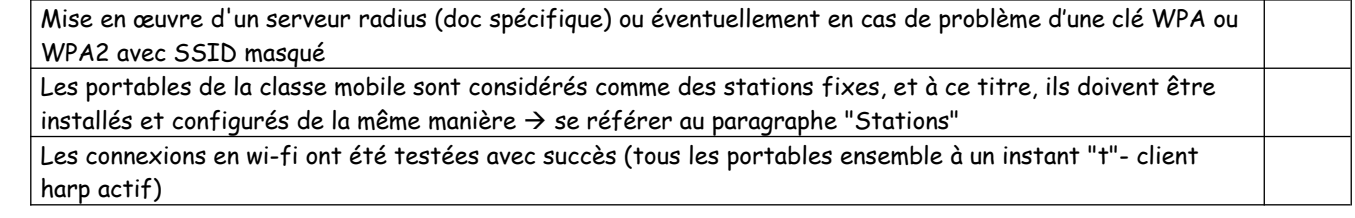

#### **SLIS** :

Backup puis restore des paramètres sur Slis 3.2 ou manuellement sur Slis 4.1, Paramétrer l'onduleur, Fournir à l'Aiprt le password de l'interface d'administration SLIS